## **谷歌账号一米批发怎么弄;谷歌账号批发(gmail邮箱2元自动发货**

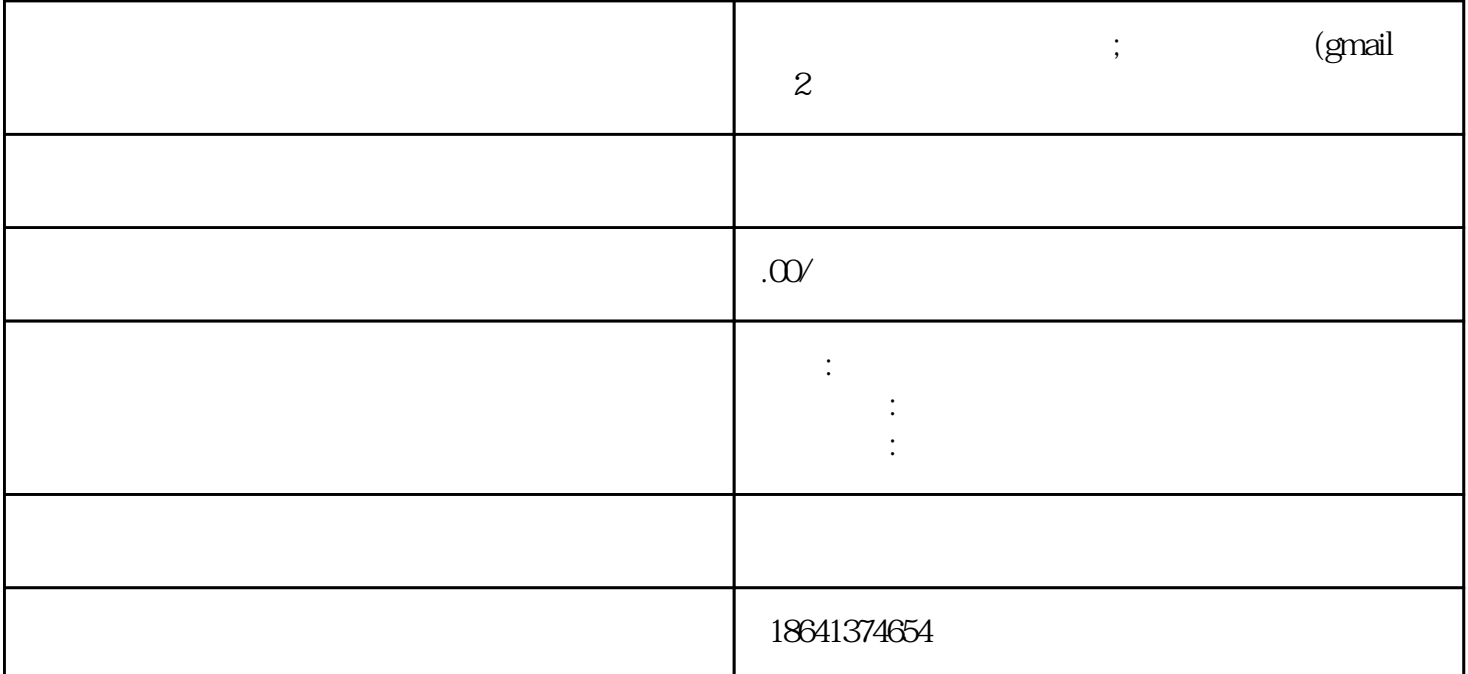

bukehuoque

1

bukehuoque

 $\bm{\lambda}$  in the  $\bm{\lambda}$   $\bm{\lambda}$  in the  $\bm{\lambda}$  in the  $\bm{\lambda}$  in the  $\bm{\lambda}$  in the  $\bm{\lambda}$  in the  $\bm{\lambda}$ 

2 (gmail 2)

 $G$ mail $G$ 

 $\bm{\mathrm{x}}$ inlai  $\bm{\mathrm{x}}$ inlai

 $\bm{\mathrm{x}}$ inlai  $\bm{\mathrm{z}}$ 

 $3<sub>0</sub>$ 

 $\alpha$  , and  $\alpha$  , and  $\alpha$  , and  $\alpha$  , and  $\alpha$  , and  $\alpha$  is the set of  $\alpha$  is the set of  $\alpha$ 应用详情页。点击"添加至Chrome"按钮,确认授权后,应用将被添加到您的谷歌账号中。

 $\frac{a}{a}$ 

 $\kappa$ 

 $\mu$  , and  $\mu$  , and  $\mu$  , and  $\mu$